# **DEEP LEARNING FOR COMPUTER VISION**

Summer Seminar UPC TelecomBCN, 4 - 8 July 2016

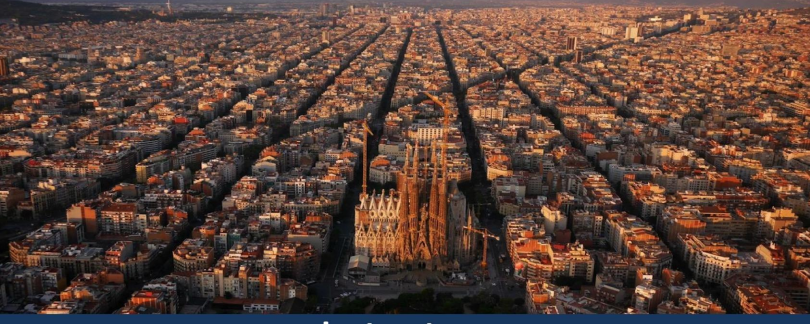

**Instructors** 

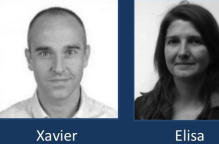

Giró-i-Nieto

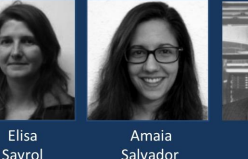

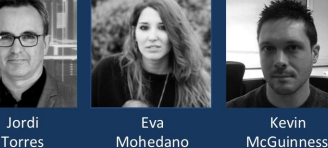

Kevin

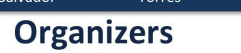

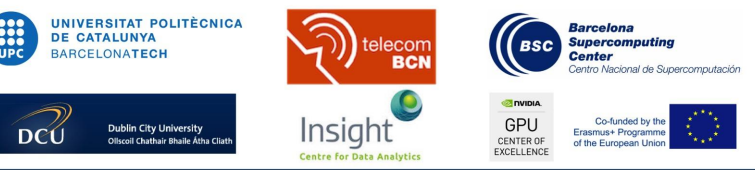

+ info: TelecomBCN.DeepLearning.Barcelona

Day 2 Lecture 1

# Memory usage and computational considerations

#### Introduction

Useful when designing deep neural network architectures to be able to estimate memory and computational requirements on the "back of an envelope"

This lecture will cover:

- Estimating neural network memory consumption
- Mini-batch sizes and gradient splitting trick
- Estimating neural network computation (FLOP/s)
- Calculating effective aperture sizes

# Improving convnet accuracy

A common strategy for improving convnet accuracy is to **make it bigger**

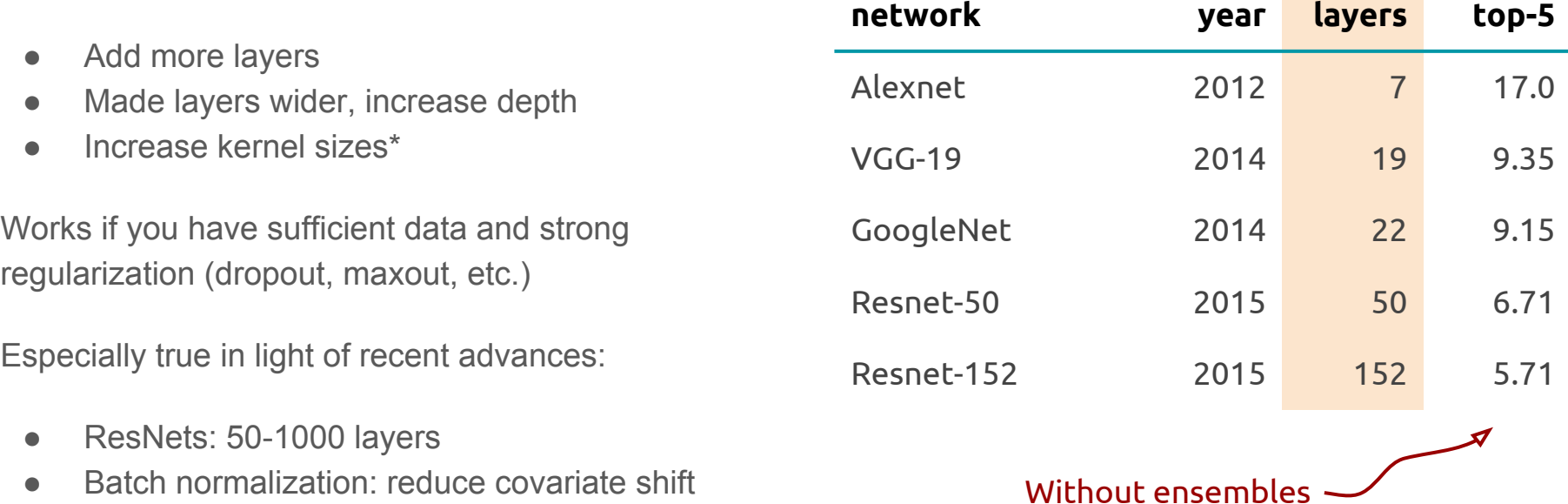

# Increasing network size

Increasing network size means using more memory

Train time:

- Memory to store outputs of intermediate layers (forward pass)
- Memory to store parameters
- Memory to store error signal at each neuron
- Memory to store gradient of parameters
- Any extra memory needed by optimizer (e. g. for momentum)

Test time:

- Memory to store outputs of intermediate layers (forward pass)
- Memory to store parameters

Modern GPUs are still relatively memory constrained:

- GTX Titan X: 12GB
- GTX 980: 4GB
- Tesla K40: 12GB
- Tesla K20: 5GB

### Calculating memory requirements

Often the size of the network will be practically bound by available memory

Useful to be able to **estimate memory requirements of network**

True memory usage depends on the implementation

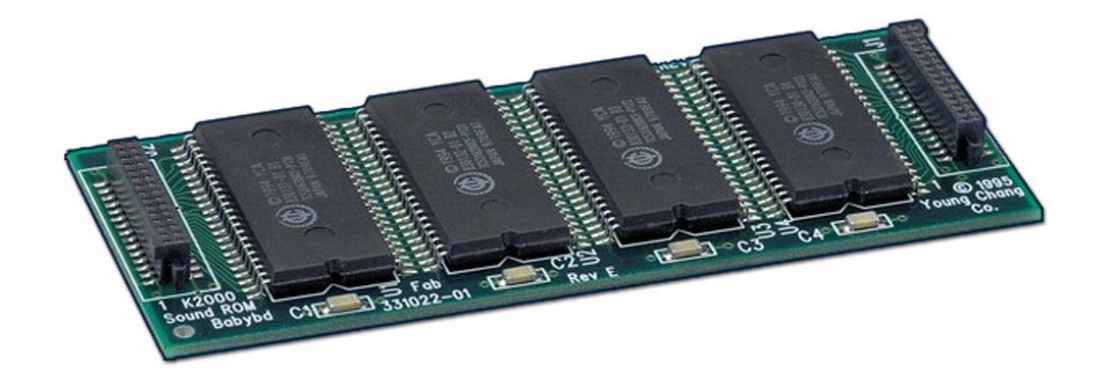

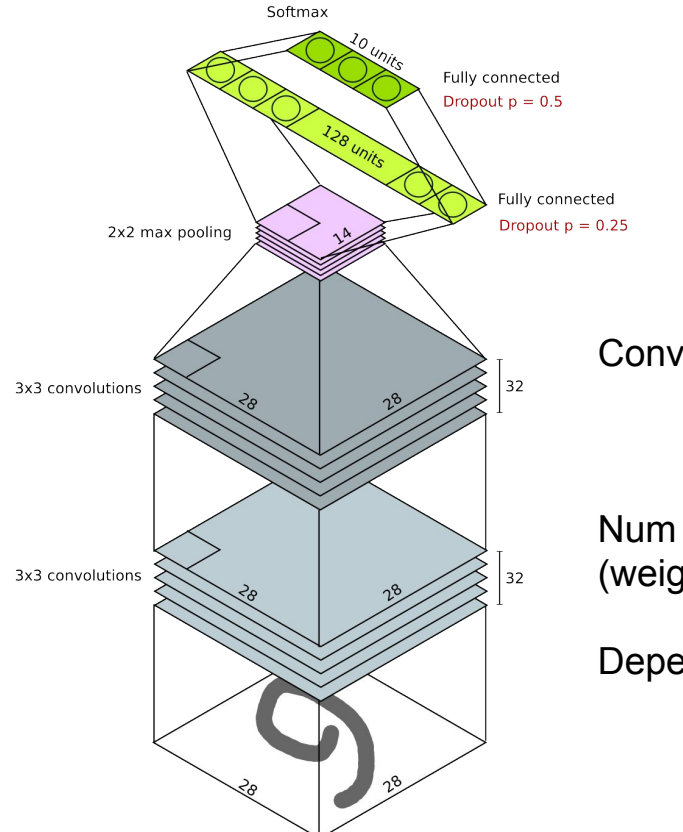

#### Conv layers:

Num weights on conv layers does not depend on input size (weight sharing)

Depends only on depth, kernel size, and depth of previous layer

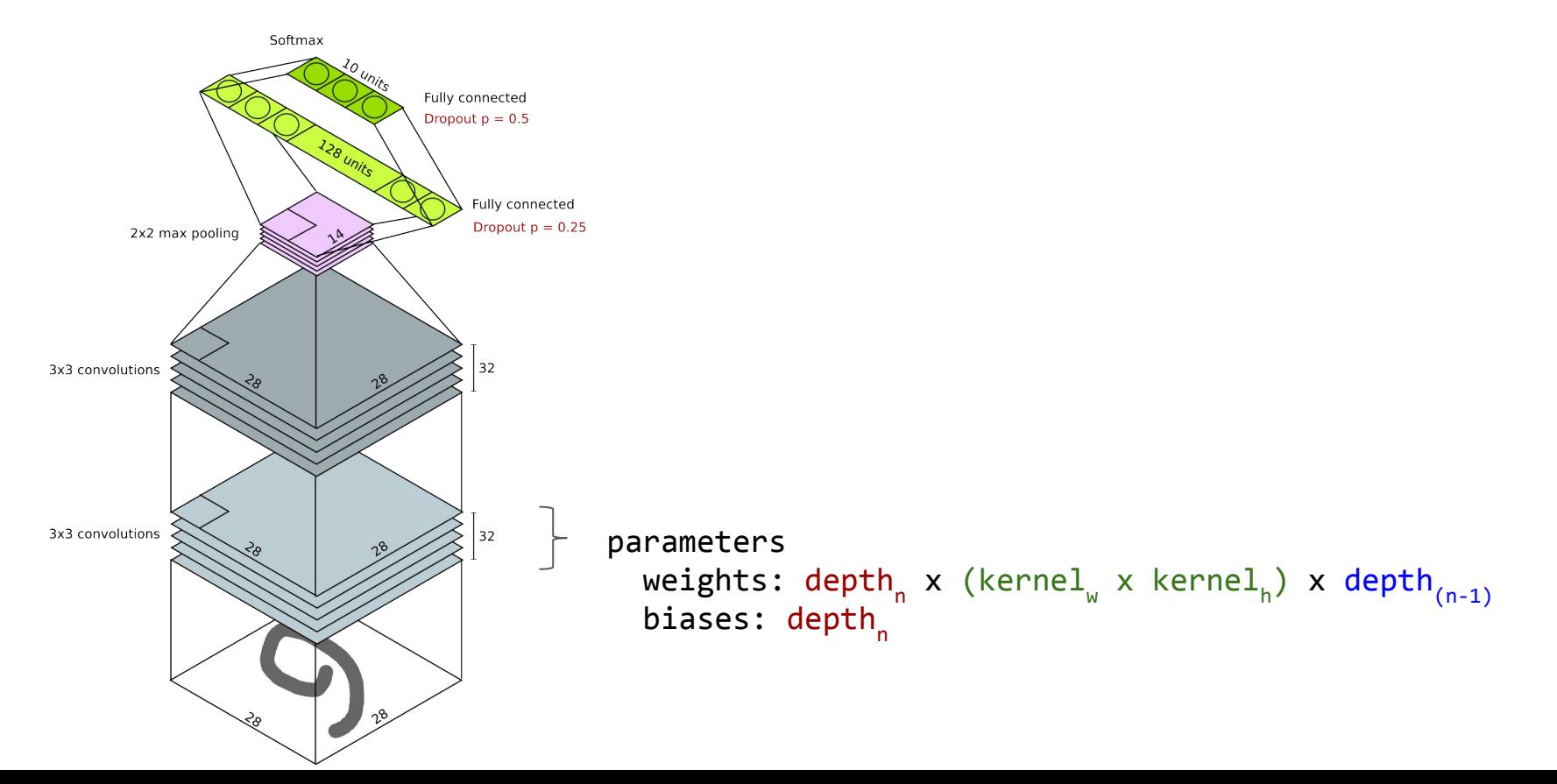

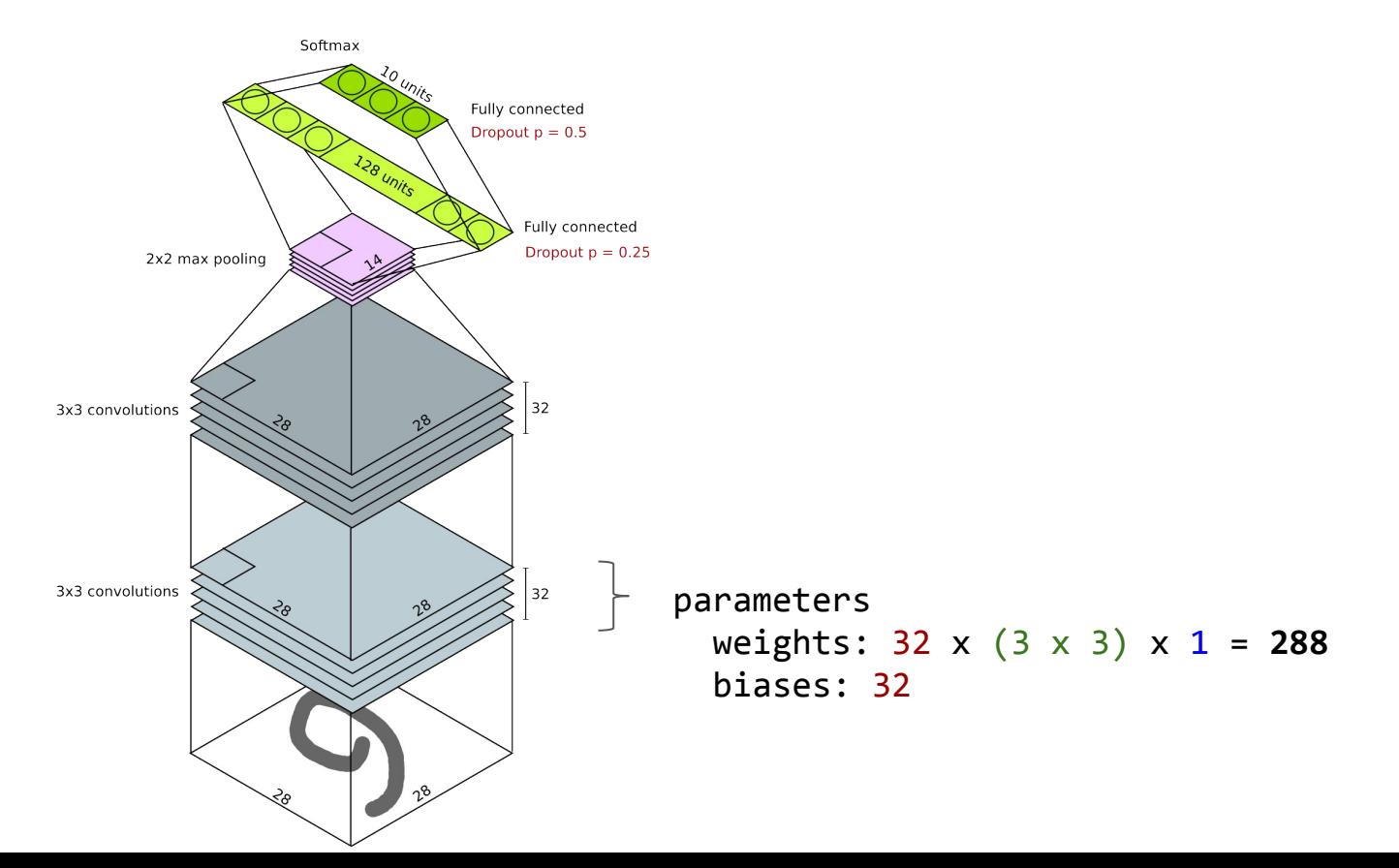

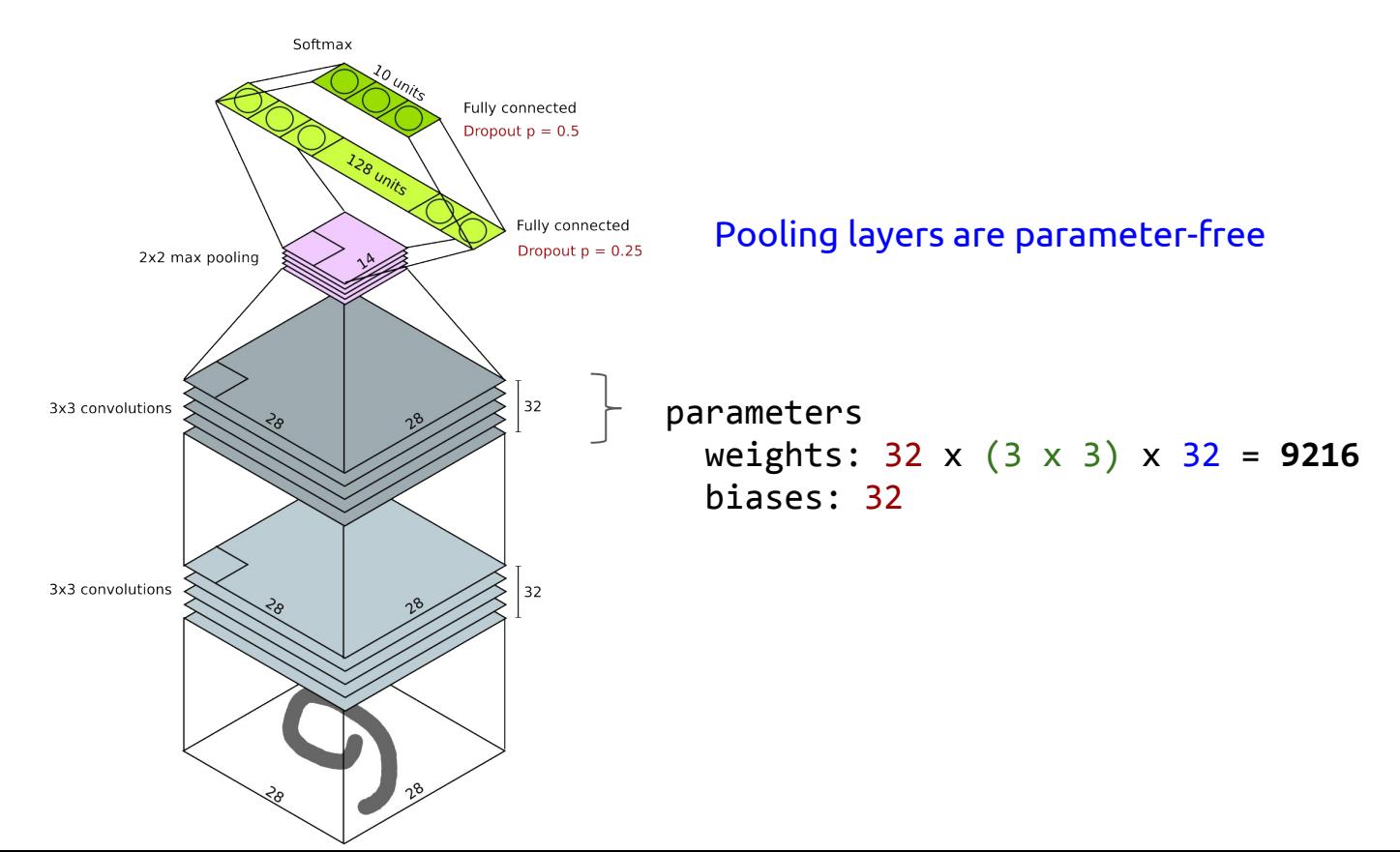

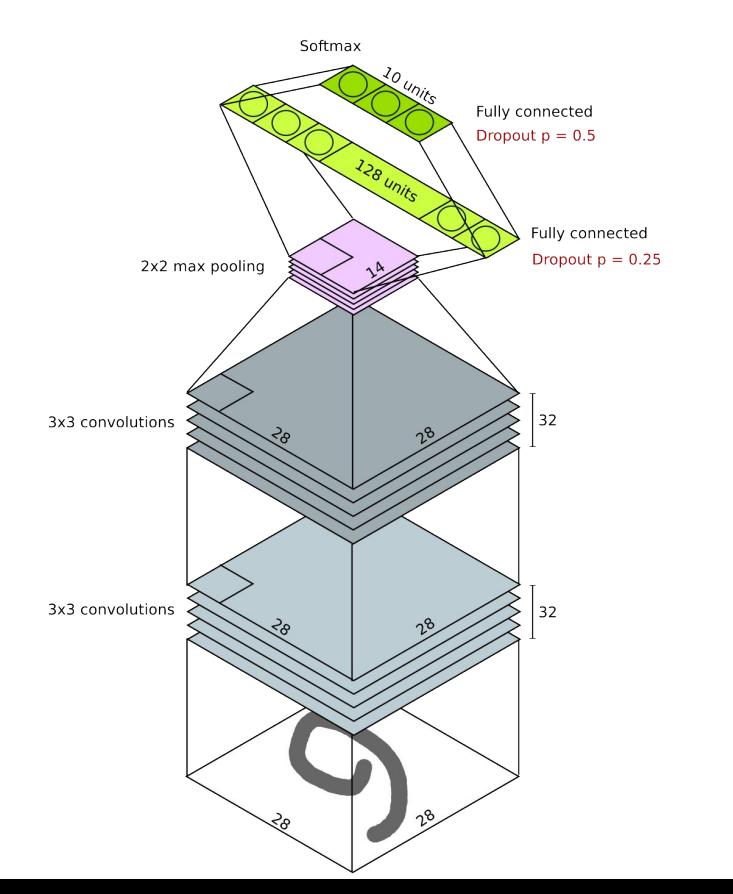

Fully connected layers

- $\#$ weights =  $\#$ outputs x  $\#$ inputs
- $\bullet$  #biases = #outputs

If previous layer has spatial extent (e.g. pooling or convolutional), then #inputs is size of flattened layer.

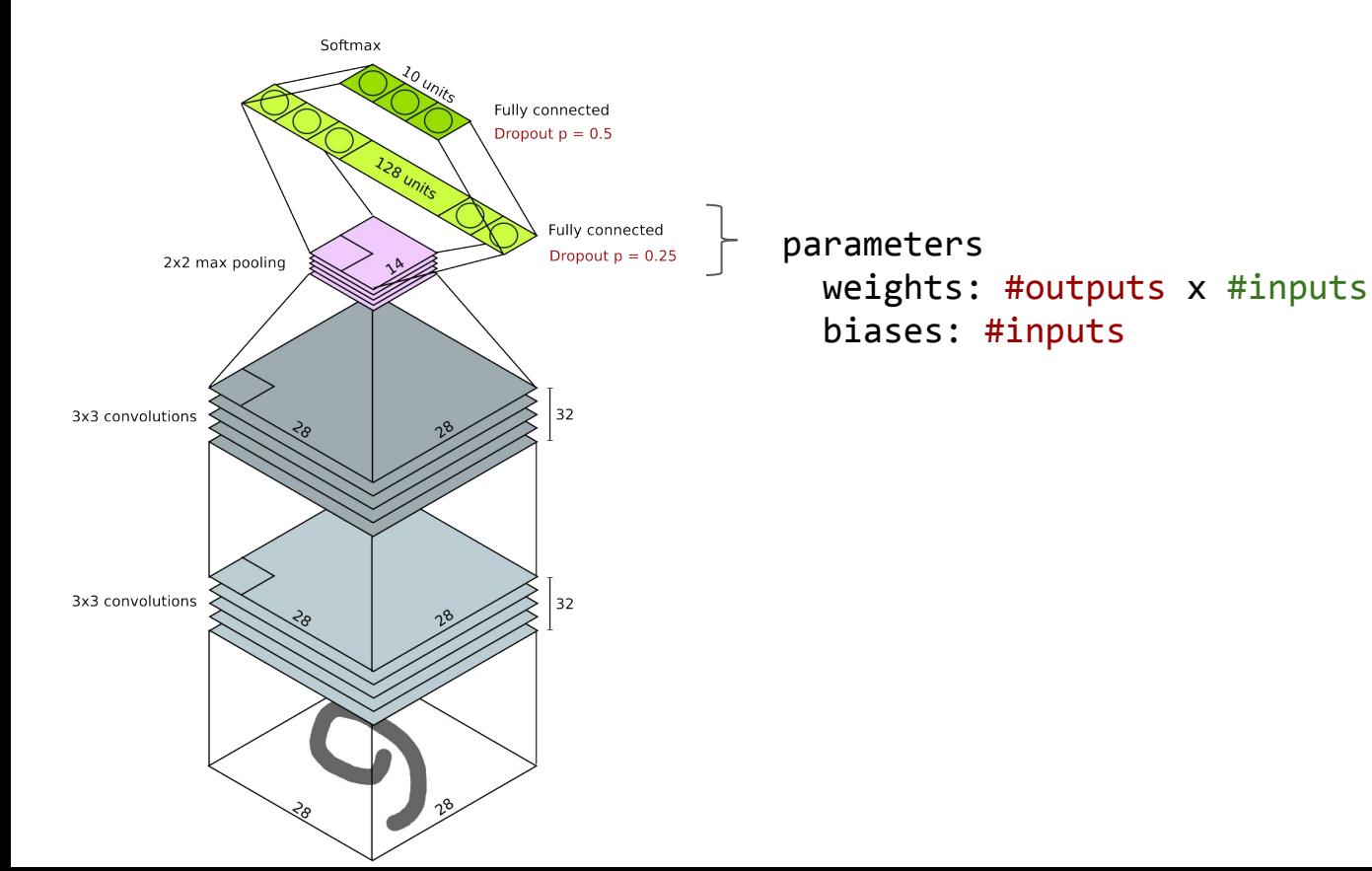

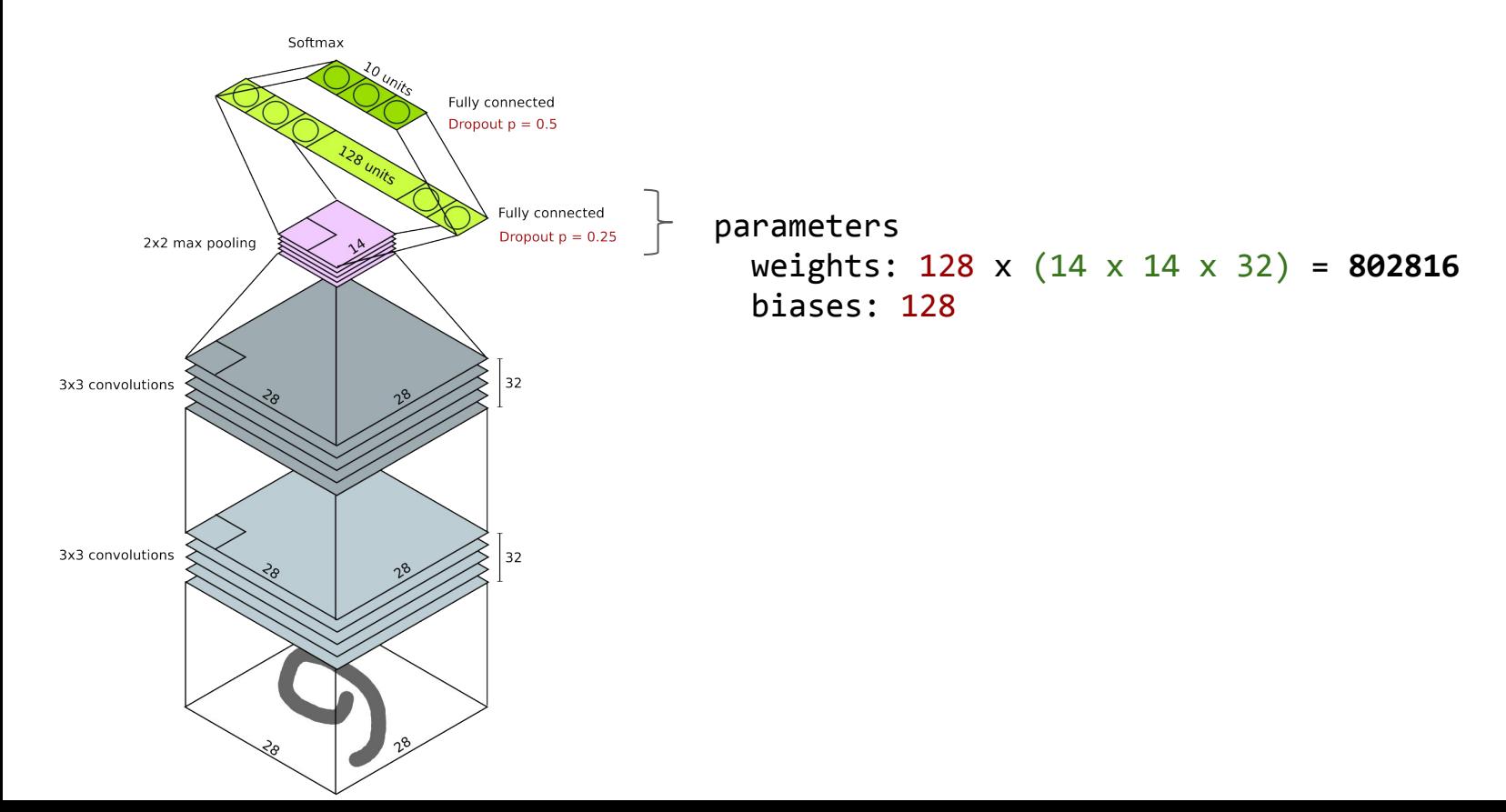

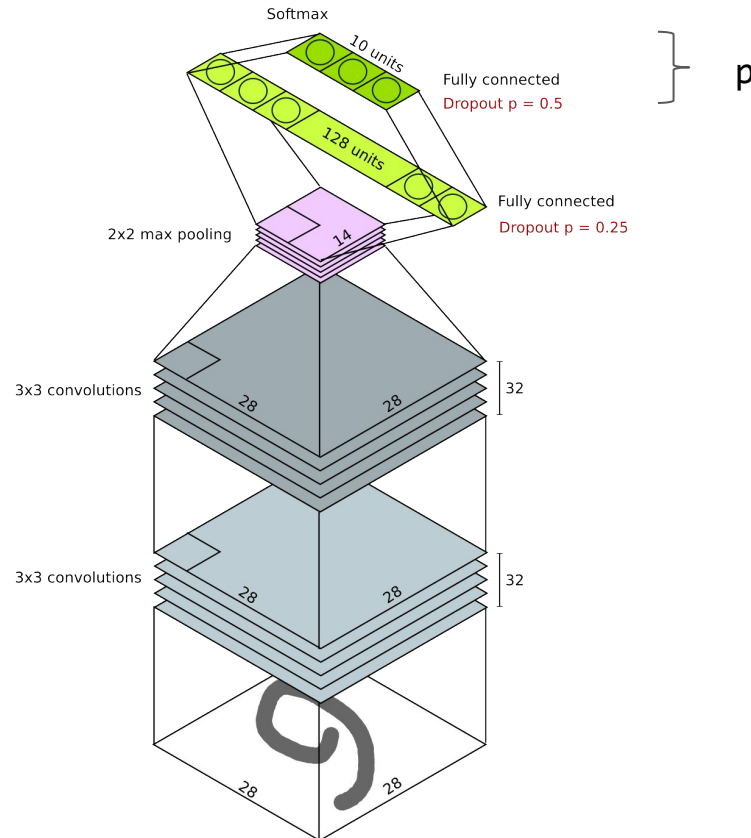

parameters weights: 10 x 128 = **1280** biases: 10

## Total model size

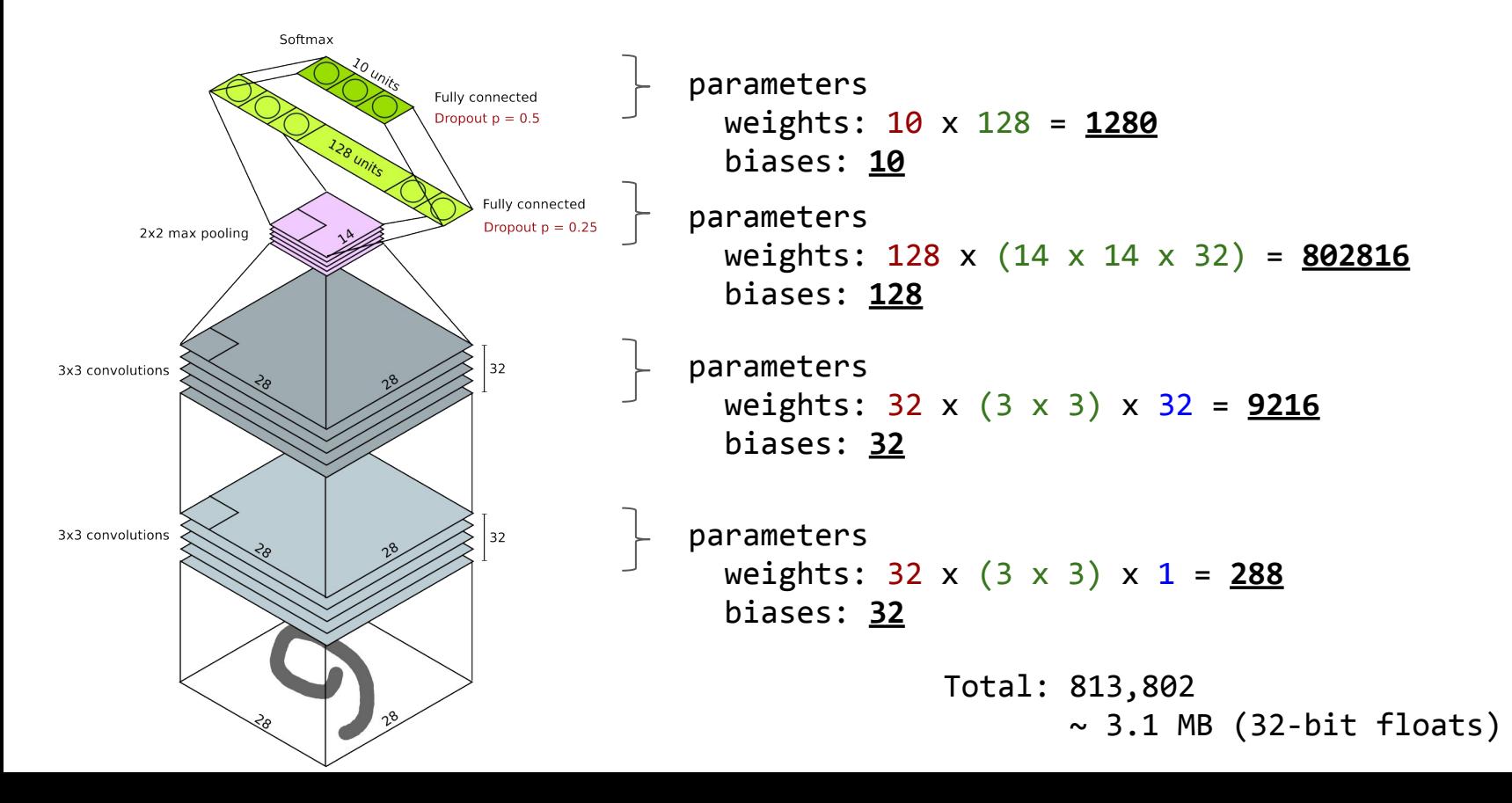

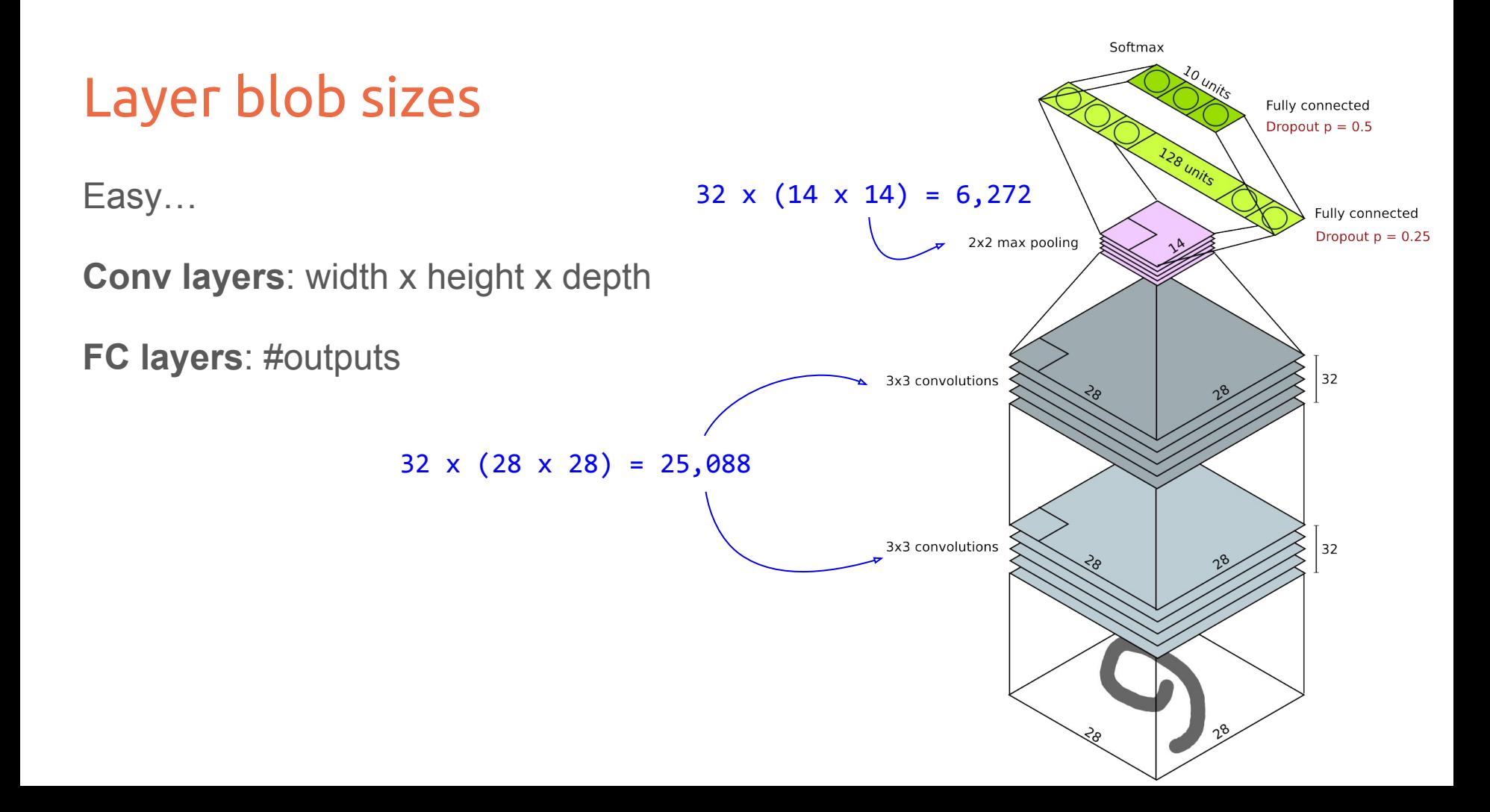

# Total memory requirements (train time)

Depends on implementation and optimizer

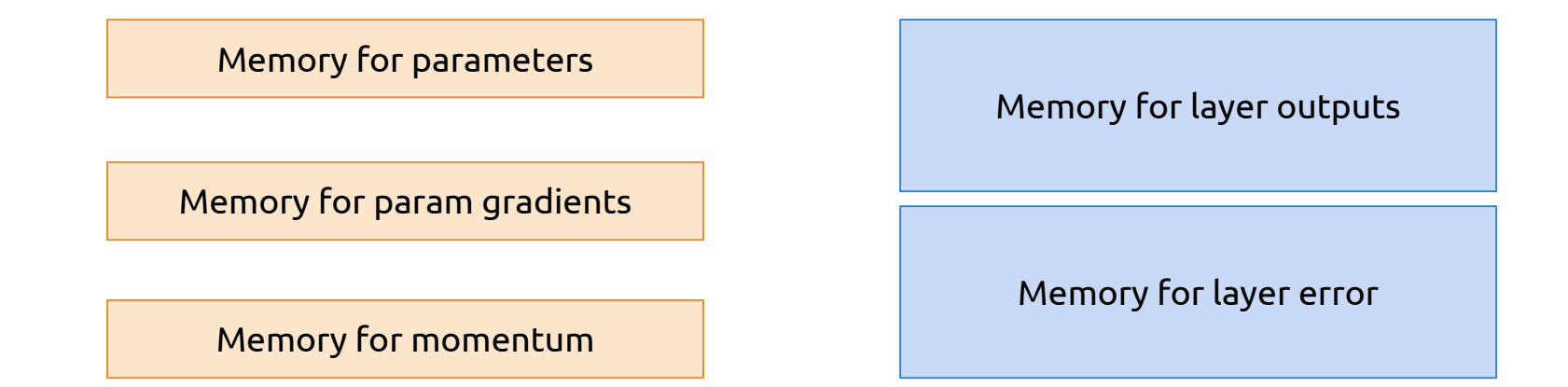

Implementation overhead (memory for convolutions, etc.)

# Total memory requirements (test time)

Depends on implementation and optimizer

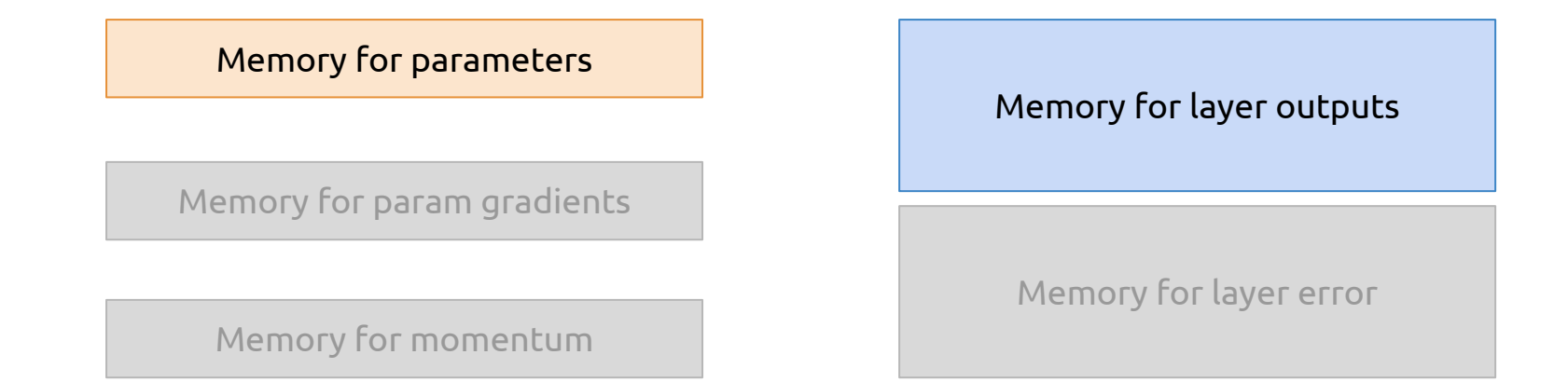

Implementation overhead (memory for convolutions, etc.)

# Memory for convolutions

Several libraries implement convolutions as matrix multiplications (e.g. caffe). Approach known as **convolution lowering**

**Fast** (use optimized BLAS implementations) but can **use a lot of memory,** esp. for larger kernel sizes and deep conv layers **[50716 x 25]** [25 x 1]

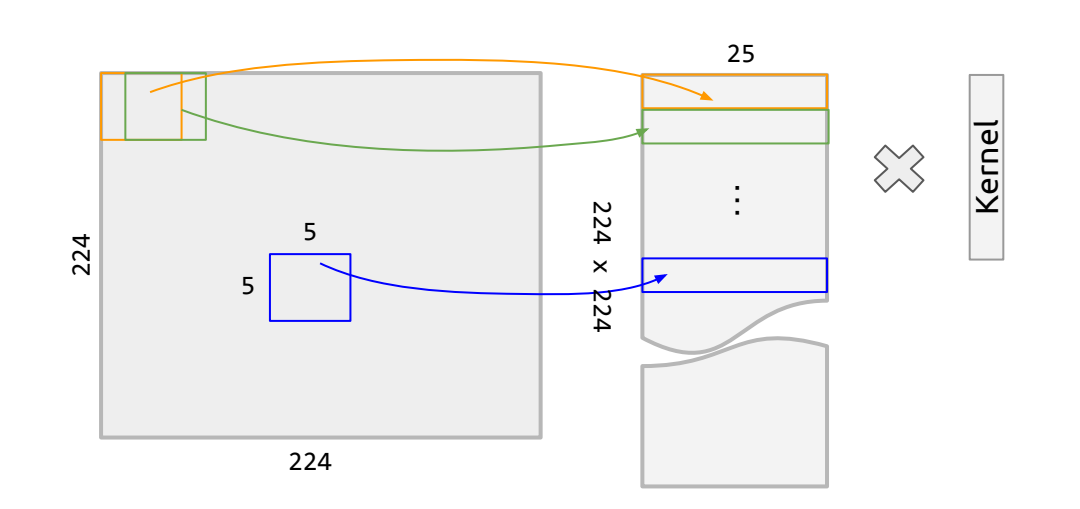

cuDNN uses a more memory efficient method!

```
https://arxiv.
org/pdf/1410.0759.pdf
```
# Mini-batch sizes

Total memory in previous slides is for a single example.

In practice, we want to do mini-batch SGD:

- More stable gradient estimates
- Faster training on modern hardware

Size of batch is limited by model architecture, model size, and hardware memory.

May need to reduce batch size for training larger models.

This may affect convergence if gradients are too noisy.

#### Gradient splitting trick

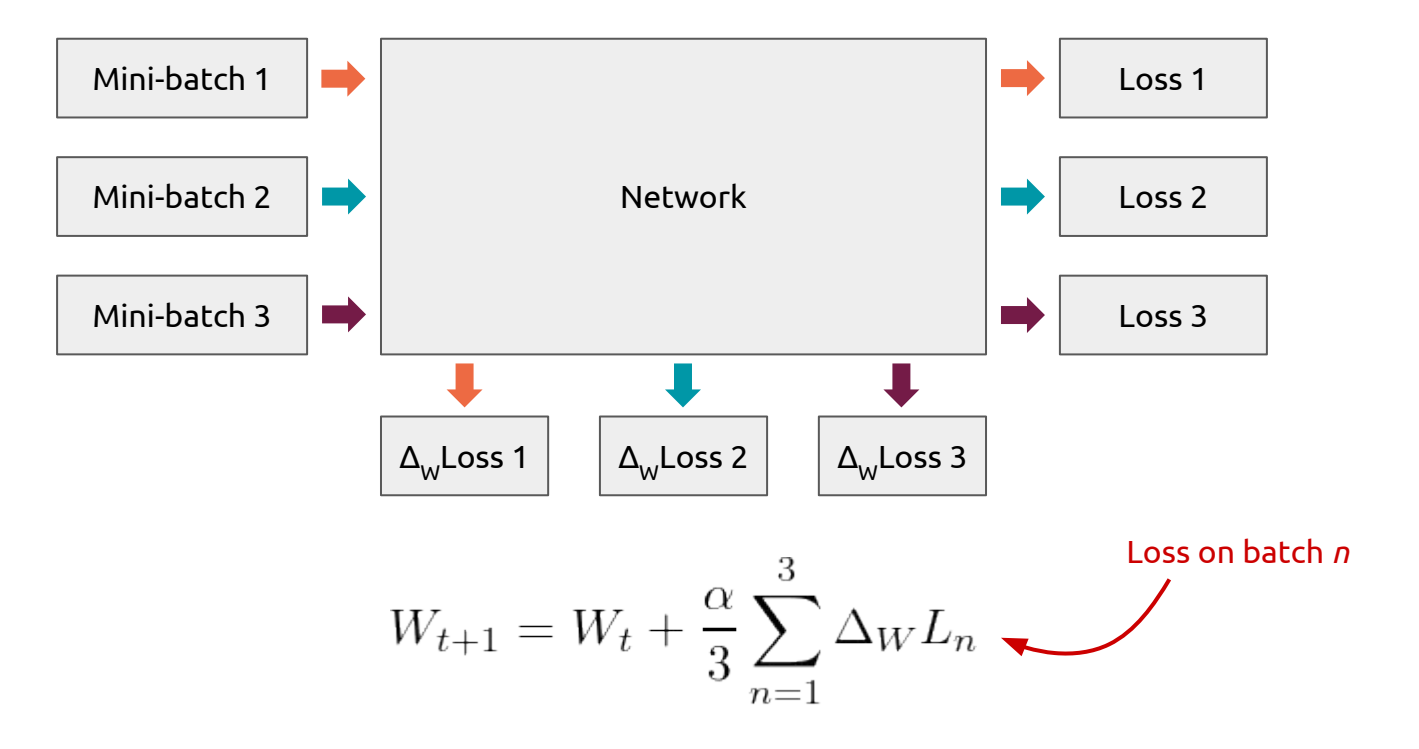

### Estimating computational complexity

Useful to be able to estimate computational complexity of an architecture when designing it

Computation in deep NN is dominated by multiplyadds in FC and conv layers.

Typically we estimate the number of FLOPs (multiply-adds) in the forward pass

Ignore non-linearities, dropout, and normalization layers (negligible cost).

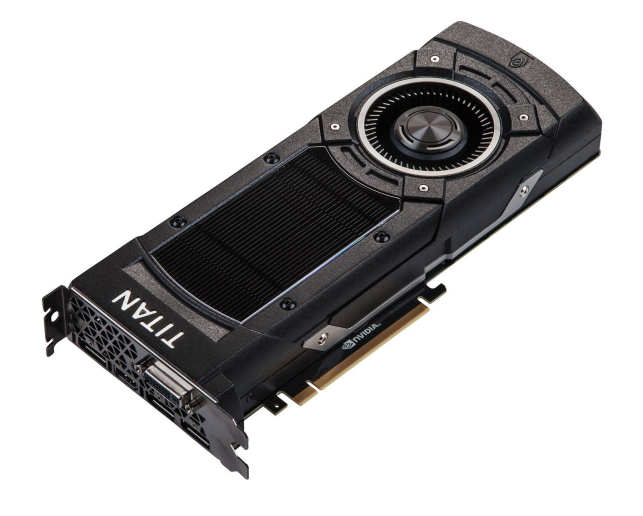

# Estimating computational complexity

#### **Fully connected layer FLOPs**

Easy: equal to the number of weights (ignoring biases)

 $=$  #num\_inputs x #num\_outputs

#### **Convolution layer FLOPs**

Product of:

- Spatial width of the map
- Spatial height of the map
- Previous layer depth
- Current layer deptih
- Kernel width
- Kernel height

#### Example: VGG-16

Bulk of computation is

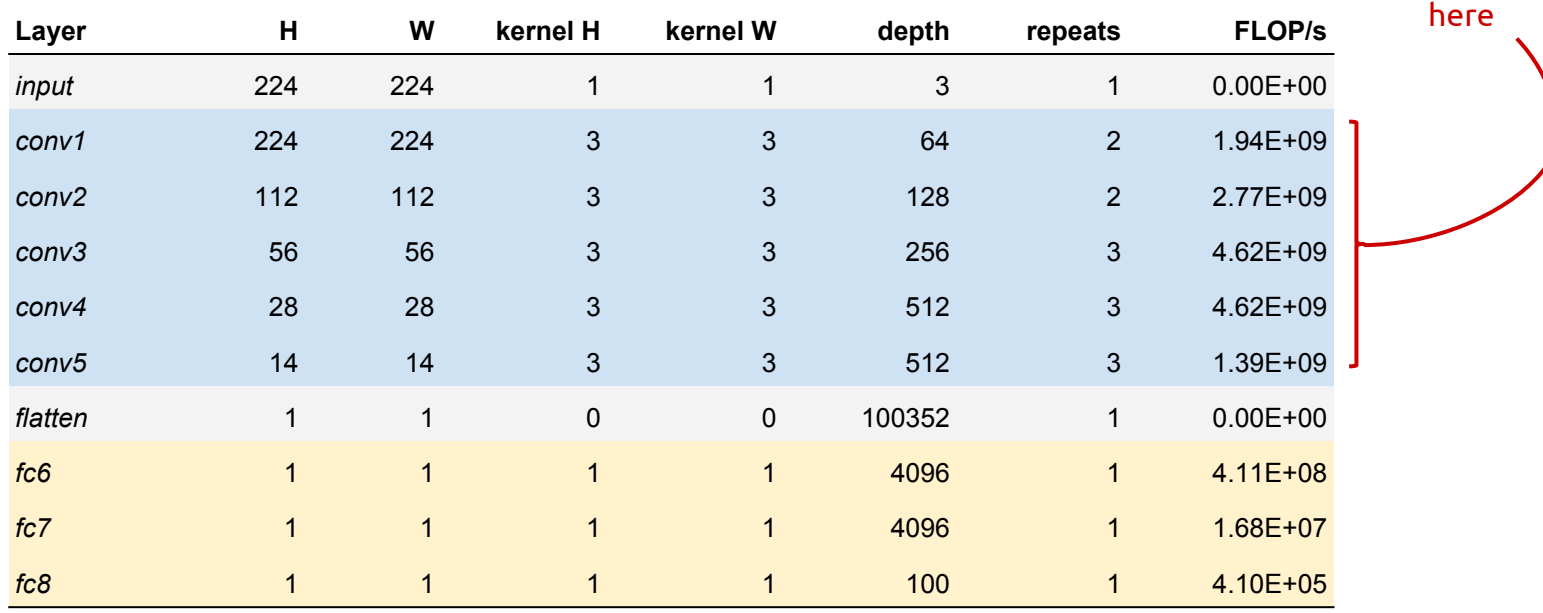

**1.58E+10**

# Effective aperture size

Useful to be able to compute **how far** a convolutional node in a convnet *sees:*

- Size of the input pixel patch that affects a node's output
- Known as the **effective aperture size**, **coverage, or receptive field size**

Depends on kernel size and strides from previous layers

- 7x7 kernel can see a 7x7 patch of the layer below
- Stride of 2 doubles what all layers after can see

Calculate recursively

$$
\mathcal{A}_l = \mathcal{A}_{l-1} + (K_l - 1) \prod_{j=1}^l S_j
$$

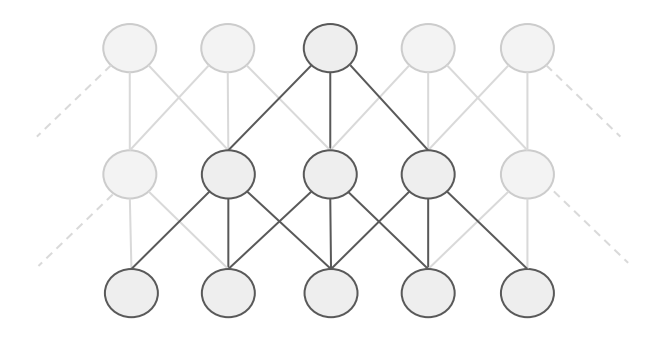

#### Summary

Shown how to estimate memory and computational requirements of a deep neural network model

Very useful to be able to quickly estimate these when designing a deep NN

Effective aperture size tells us how much a conv node can see. Easy to calculate recursively